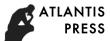

# Design of OLED Driver Based on STM32

Jian Huang XiJing University, Xi'an, Shaanxi, China 565200245@qq.com

Keywords:STM32;OLED;Font generation software

**Abstract.** This paper describes the working principle of the STM32 drive OLED screen, design of the hardware circuit, program the software. English characters and numbers can be displayed on the OLED display. Graphics can display by font generation software at the same time. The design is especially suitable for the design of instrument and meter. It has a certain practical value.

## Introduction

In the design of instrument and meter, it is necessary to choose a suitable display device. Not only show clear, but also low power consumption. Liquid crystal display is one of the best choice, but the ordinary liquid crystal display, because of no back-light, therefore, the display effect is poor, definition is not enough. One of the light-emitting diodes OLED and LCD light-emitting principle is different, was discovered in 1979 by the Chinese American professor Deng Qingyun in the laboratory. The display technology has the advantages of wide viewing angle, high brightness, high contrast, low power consumption, fast response, simple interface, etc.it can be used widely.

## **OLED Driving Circuit Design**

OLED LCD screen is shown in figure 1. Pin one is a power supply GND, VCC is connected to +3.3V, SCL is the IIC interface clock signal line, SDA is the send data pin.

The connection diagram between OLED and STM32 is shown in figure 2. Pin SCL of OLED is connected to the PE1 pin of the STM32, and the SDA is connected to the PE0 pin of the STM32. Software programming, we use analog IIC to generate the required timing, timing on the OLED screen read and write operations.

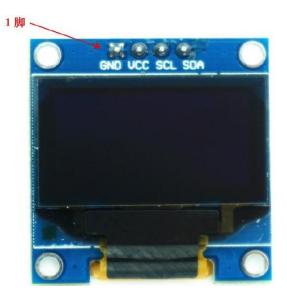

Figure 1. OLED Outlook

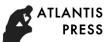

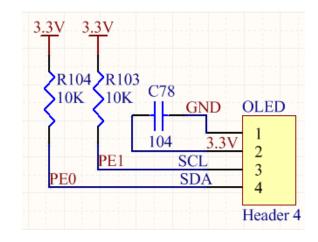

Figure 2. The connection between STM32 and OLED

## **Software Programming**

In this design, the OLED read and write mainly through the IIC interface, figure 3 gives the IIC read and write timing. Read and write a byte of data each time.

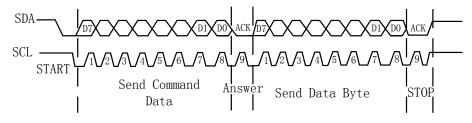

Figure 3. IIC read and write timing

```
Part of code below:
void OLED_Init(void)
{
 GPIO_InitTypeDef GPIO_InitStructure;
 RCC_APB2PeriphClockCmd(RCC_APB2Periph_GPIOE, ENABLE);
GPIO_InitStructure.GPIO_Pin = GPIO_Pin_1|GPIO_Pin_0;
 GPIO_InitStructure.GPIO_Mode = GPIO_Mode_Out_PP;
 GPIO_InitStructure.GPIO_Speed = GPIO_Speed_50MHz;
 GPIO Init(GPIOE, &GPIO InitStructure);
 GPIO_SetBits(GPIOE,GPIO_Pin_1|GPIO_Pin_0);
delay_ms(500);
OLED_WR_Byte(0xAE,OLED_CMD);//--display off
 OLED WR Byte(0x00,OLED CMD);//---set low column address
 OLED_WR_Byte(0x10,OLED_CMD);//---set high column address
 OLED_WR_Byte(0x40,OLED_CMD);//--set start line address
 OLED_WR_Byte(0xB0,OLED_CMD);//--set page address
 OLED_WR_Byte(0x81,OLED_CMD); // contract control
 OLED_WR_Byte(0xFF,OLED_CMD);//--128
 OLED_WR_Byte(0xA1,OLED_CMD);//set segment remap
 OLED_WR_Byte(0xA6,OLED_CMD);//--normal / reverse
 OLED_WR_Byte(0xA8,OLED_CMD);//--set multiplex ratio(1 to 64)
 OLED_WR_Byte(0x3F,OLED_CMD);//--1/32 duty
```

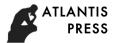

```
OLED_WR_Byte(0xC8,OLED_CMD);//Com scan direction
OLED_WR_Byte(0xD3,OLED_CMD);//-set display offset
OLED_WR_Byte(0x00,OLED_CMD);//
OLED_WR_Byte(0xD5,OLED_CMD);//set osc division
OLED_WR_Byte(0x80,OLED_CMD);//
OLED_WR_Byte(0xD8,OLED_CMD);//set area color mode off
OLED_WR_Byte(0x05,OLED_CMD);//
OLED WR Byte(0xD9,OLED CMD);//Set Pre-Charge Period
OLED_WR_Byte(0xF1,OLED_CMD);//
OLED WR Byte(0xDA,OLED CMD);//set com pin configuration
OLED WR Byte(0x12,OLED CMD);//
OLED_WR_Byte(0xDB,OLED_CMD);//set Vcomh
OLED WR Byte(0x30,OLED CMD);//
OLED_WR_Byte(0x8D,OLED_CMD);//set charge pump enable
OLED_WR_Byte(0x14,OLED_CMD);//
OLED_WR_Byte(0xAF,OLED_CMD);//--turn on oled panel
}
```

The above code is fulfilling the initialization of OLED. By initializing the PE0 and PE1 as output pins. Writing OLED related registers with different initial values to complete the initialization of the OLED.

## Summary

This paper describes the working principle of driver OLED by STM32, designed the hardware circuit, programmed the software, realized the initialization of the OLED, it can display English letters or numbers on the OLED, it has a certain practical value.

### Reference

- [1] Zhang Lei, Wu Huaxia, Hu Juntao, et al. A FPGA based OLED display system [J], LCD and display.2011,26 (4): 538-542.
- [2] Li Xiang, Zheng Xifeng,. Linux based on the OLED display module design [J], LCD and display.2012,27 (1): 103-107.
- [3] Miu Zhihua, Xu Sheng, Li Fushan, Lin an. A large area OLED module uniform dimming technology [J], LCD and display.2014,29 (3): 403-409.
- [4] ran Feng, He Linqi, Ji Yuan. Design and implementation of wireless OLED micro display system [J], LCD and display.2012,27 (5): 636-637.
- [5]Zhang Wenwen, , He Ping, Dong Jun. Design and implementation of multi function OLED power supply [J], infrared and laser engineering.2014,43 (6): 1883-1888.